## LTA Connect session 'PDFs, Ally and Accessibility'

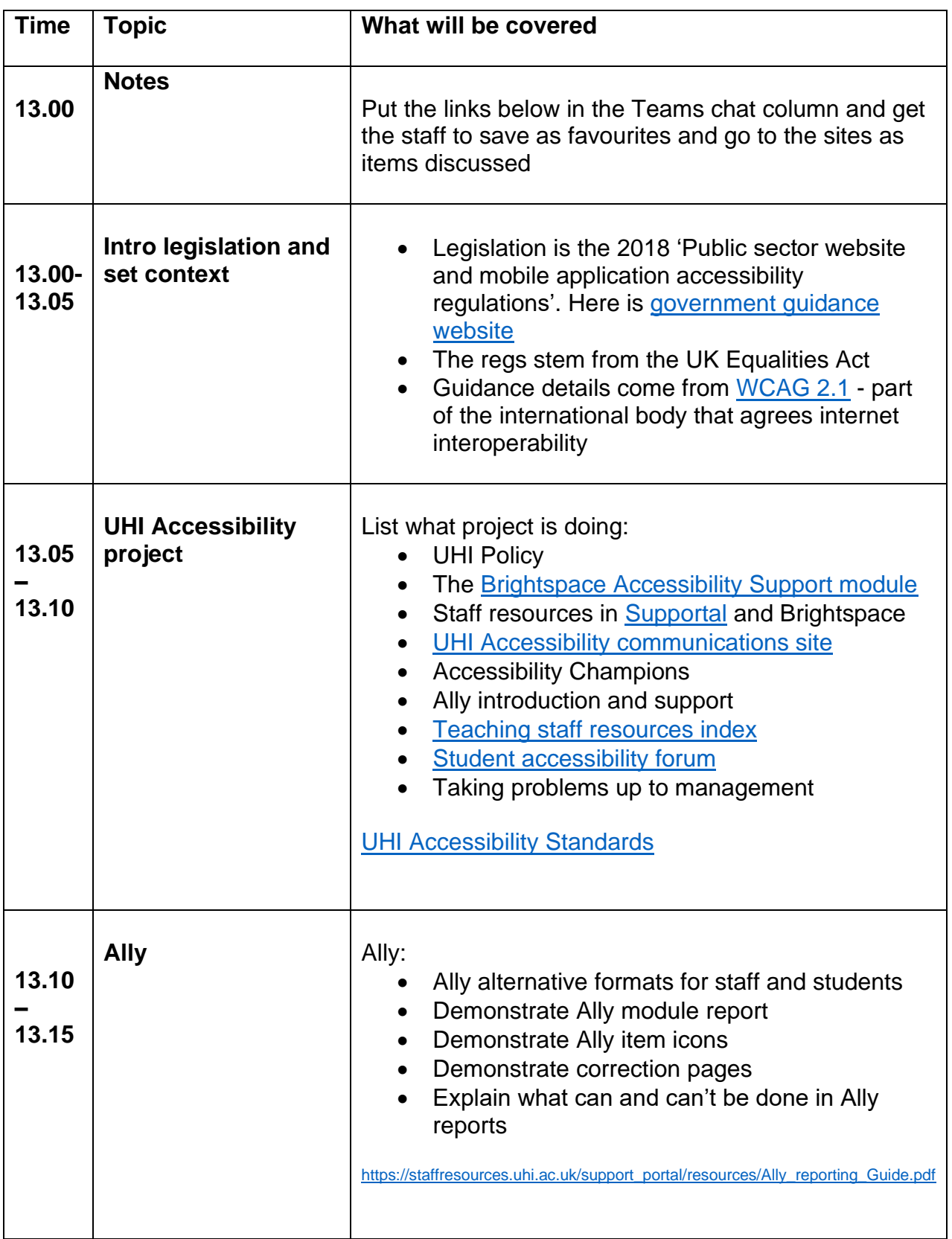

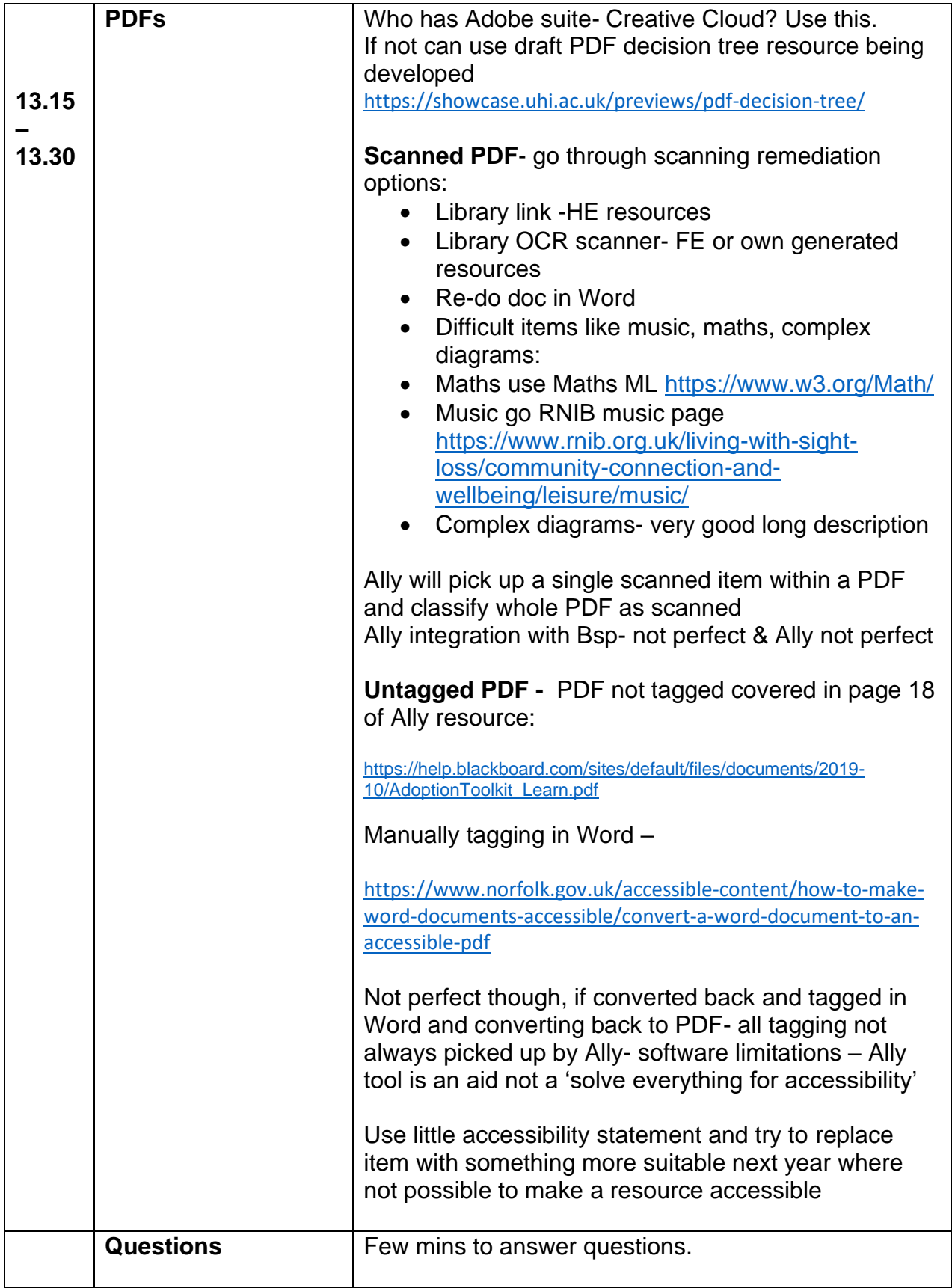